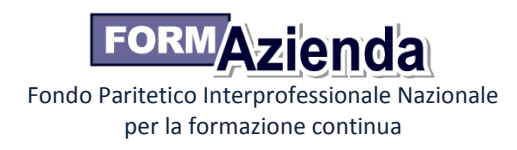

# Allegato B Modalità gestionali e di rendicontazione del Progetto Quadro

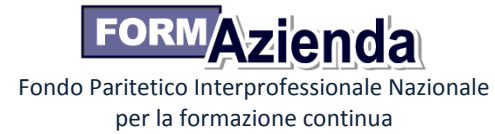

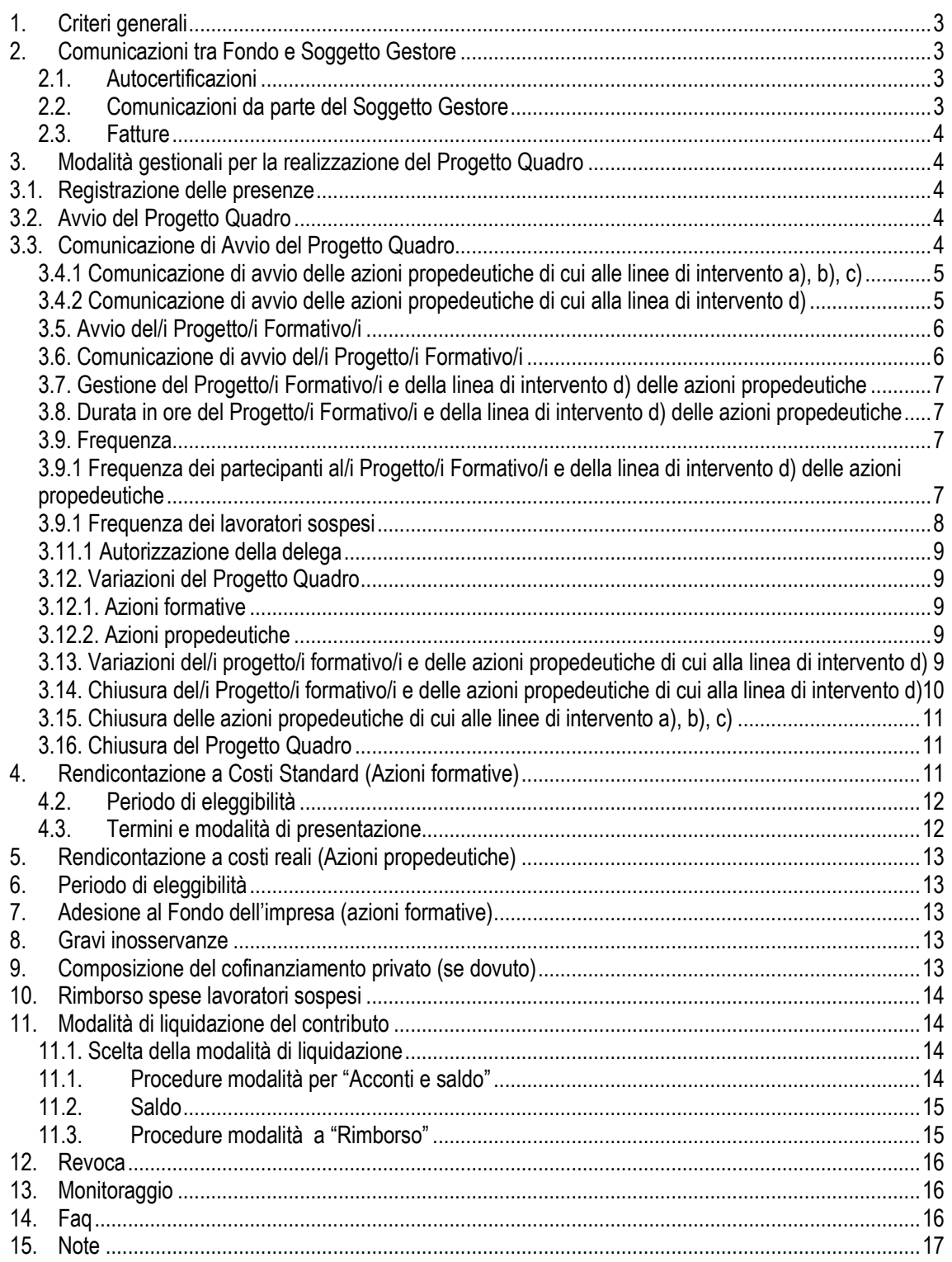

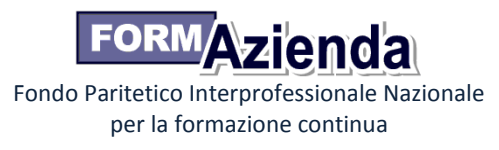

# **1. Criteri generali**

Il presente documento è destinato ai Soggetti Gestori dei Progetti Quadro approvati a valere sull'Avviso 1/2014 e a tutti gli organismi coinvolti nell'attuazione, gestione, controllo e verifica degli stessi.

Per quanto riguarda gli aspetti amministrativi-finanziari del Progetto Quadro, l'unico interlocutore nei confronti del Fondo è il Soggetto Gestore.

Per quanto riguarda gli aspetti gestionali del Progetto Quadro, l'unico interlocutore nei confronti del Fondo è il Designer.

Per quanto riguarda le procedure e gli adempimenti associati ad ogni singola fase del Progetto Quadro è necessario attenersi a quanto previsto dall'Avviso e dal presente documento.

Per quanto non specificato negli articoli successivi si dovrà fare riferimento al Manuale di gestione del Conto formazione di Sistema e al Manuale per le attività di vigilanza e controllo. Tali regolamenti sono reperibili sul sito internet del Fondo www.formazienda.com.

I momenti che contraddistinguono la candidatura e realizzazione del Progetto Quadro, così come approvato dal Fondo, sono:

- richiesta intesa Parti Sociali;
- candidatura del Progetto Quadro;
- avvio del Progetto Quadro;
- avvio delle azioni propedeutiche;
- avvio del/i Progetto/i Formativo/i:
- gestione delle variazioni in corso d'opera del/i Progetto/i formativo/i/azioni propedeutiche;
- chiusura del/i Progetto/i Formativo/i;
- chiusura delle Azioni Propedeutiche;
- chiusura del Progetto Quadro;
- rendicontazione del Progetto Quadro.

## **2. Comunicazioni tra Fondo e Soggetto Gestore**

## **2.1. Autocertificazioni**

Per tutte le dichiarazioni in autocertificazione è sufficiente allegare un unico documento di identità in corso di validità ed in copia semplice ove siano sottoscritte dallo stesso soggetto dichiarante.

# **2.2. Comunicazioni da parte del Soggetto Gestore**

Per tutte le comunicazione relative alla gestione del Progetto Quadro, la mail di posta elettronica certificata di riferimento è: avviso1-2014@pec.formazienda.com.

Per l'invio di raccomandate A/R o a mano, il Soggetto Gestore deve indicare sulla busta l'Avviso ed il Progetto Quadro di riferimento ed inviare la documentazione richiesta al seguente indirizzo.

> FONDO FORMAZIENDA Via Olivetti, 17 – 26013 Crema (CR) Avviso 1/2014 – Progetto Quadro ID n. \_\_\_\_\_

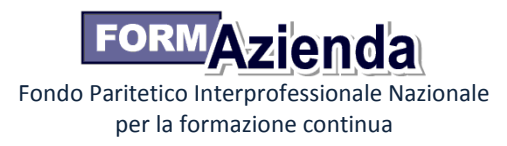

# **2.3. Fatture**

Dovranno essere prodotte due fatture distinte per la liquidazione delle azioni propedeutiche e per le azioni formative.

# **3. Modalità gestionali per la realizzazione del Progetto Quadro**

# **3.1. Registrazione delle presenze**

Per ogni attività formativa deve essere utilizzato il registro presenze, riportante tutti i dati come da format del Fondo, firmato e vidimato dal legale rappresentante del Soggetto Gestore.

Tali documenti, attestanti il regolare svolgimento delle attività formative, hanno valenza di atto pubblico e non devono contenere omissioni, alterazioni e cancellature che potrebbero costituire illeciti penali.

Il registro deve essere compilato **giorno per giorno** riportando la data di lezione in ogni sua pagina. Il docente, dovrà annotare **ora per ora** il modulo, l'argomento e l'orario della stessa ed apportare la propria sottoscrizione.

Il registro deve riportare anche la sottoscrizione delle figure quali tutor e co-docenti, ove previsti.

Il registro deve essere conservato in originale e reso disponibile per ogni eventuale controllo presso la sede del Soggetto Gestore per un periodo non inferiore a 5 anni.

In caso di smarrimento il Soggetto Gestore deve dare tempestiva comunicazione, mediante dichiarazione, relativa all'attività svolta, conservando agli atti analoghe dichiarazioni rilasciate dai partecipanti, nonché la copia dell'avvenuta denuncia all'Autorità di Pubblica Sicurezza.

Per la registrazione quotidiana delle ore dedicate alla FAD o allo studio individuale, training on the job, formazione in situazione, coaching, affiancamento devono essere utilizzate schede individuali, vidimate dal legale rappresentante del Soggetto Gestore, firmate dal partecipante.

La non corretta compilazione e tenuta dei registri didattici e delle schede individuali potrà comportare riparametrazioni del finanziamento.

# **3.2. Avvio del Progetto Quadro**

L'avvio del Progetto Quadro deve avvenire entro 60 giorni di calendario dalla data di pubblicazione della graduatoria sul sito di Formazienda.

Qualora sorga la necessità di avviare il Progetto Quadro oltre i 60 giorni sopra indicati, il Soggetto Gestore deve inoltrare preventiva richiesta motivata di autorizzazione al Fondo via mail pec o, in alternativa, mediante racc. a/r o raccomandata a mano.

Il Fondo comunicherà l'autorizzazione o il diniego alla richiesta di proroga per l'avvio del Progetto Quadro approvato, tramite pec, a seguito di valutazione delle motivazioni indicate nella richiesta inoltrata dal Soggetto Gestore.

# **3.3. Comunicazione di Avvio del Progetto Quadro**

L'avvio del Progetto Quadro da parte del Soggetto Gestore deve essere effettuato mediante invio tramite mail pec della seguente documentazione:

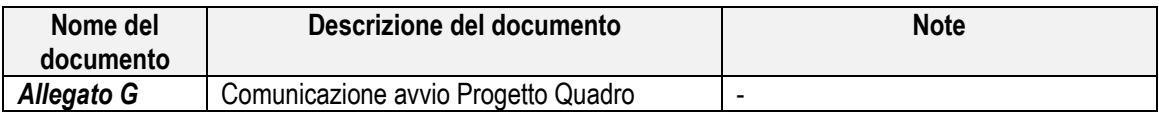

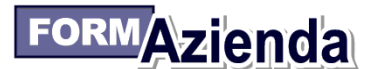

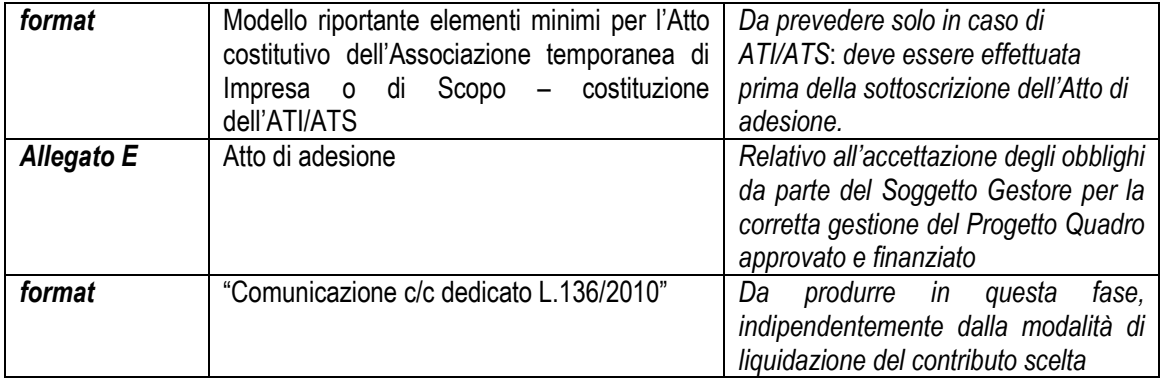

Il Soggetto Gestore deve conservare in originale agli atti la documentazione sopra elencata.

L'avvio delle azioni propedeutiche o del primo Progetto Formativo che compone il Progetto Quadro può avvenire solamente dopo l'invio al Fondo tramite mail dei documenti riportati nella tabella sopra indicata.

In nessun caso le azioni propedeutiche ed i Progetti formativi che costituiscono il Progetto Quadro approvato possono essere avviati:

- prima dell'approvazione del Progetto Quadro da parte del Fondo;
- prima dell'avvio del Progetto Quadro da parte del Soggetto Gestore.

#### **3.4. Avvio delle azioni propedeutiche**

L 'avvio delle azioni propedeutiche che costituiscono il Progetto Quadro approvato deve avvenire entro 30 giorni di calendario dalla data di avvio del Progetto Quadro.

Qualora sorga la necessità di avviare le azioni propedeutiche oltre i 30 giorni sopraindicati, il Soggetto Gestore deve inoltrare preventiva richiesta motivata di autorizzazione al Fondo via mail pec o, in alternativa, tramite racc. a/r o raccomandata a mano.

Il Fondo comunicherà l'autorizzazione o il diniego alla richiesta di proroga per l'avvio delle azioni propedeutiche, tramite pec, a seguito di valutazione delle motivazioni indicate nella richiesta inoltrata dal Soggetto Gestore.

Per la linea di intervento d) è necessario seguire le indicazioni di cui al successivo punto 3.4.2.

### **3.4.1 Comunicazione di avvio delle azioni propedeutiche di cui alle linee di intervento a), b), c)**

L'avvio delle azioni propedeutiche deve essere effettuato dal Soggetto Gestore mediante invio, tramite mail pec, dei documenti di seguito elencati.

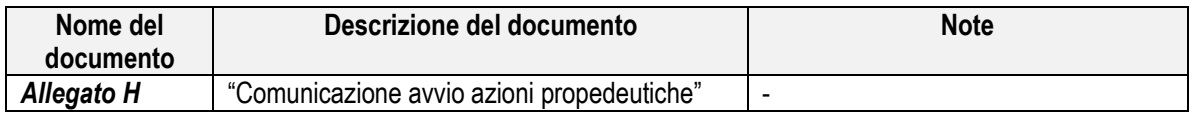

## **3.4.2 Comunicazione di avvio delle azioni propedeutiche di cui alla linea di intervento d)**

L'avvio delle azioni propedeutiche di cui alla linea di intervento d) deve essere effettuato dal Soggetto Gestore mediante invio tramite mail pec dei documenti di seguito elencati agli indirizzi:

- avviso1-2014@pec.formazienda.com
- avviocorsi@pec.formazienda.com

Le comunicazioni di avvio devono avvenire almeno 3 (tre) giorni prima dell'avvio delle attività inserite nel corso.

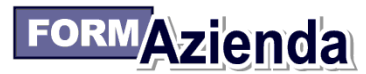

Nel caso in cui la comunicazione non avvenga entro tali termini, Formazienda riconoscerà esclusivamente la formazione erogata a partire dal terzo giorno successivo alla comunicazione. Il termine di "almeno tre giorni prima" è da intendersi come perentorio.

*(Esempio: Data di avvio del corso: 8 agosto - ultimo giorno per comunicare l'avvio del progetto: 4 agosto)* 

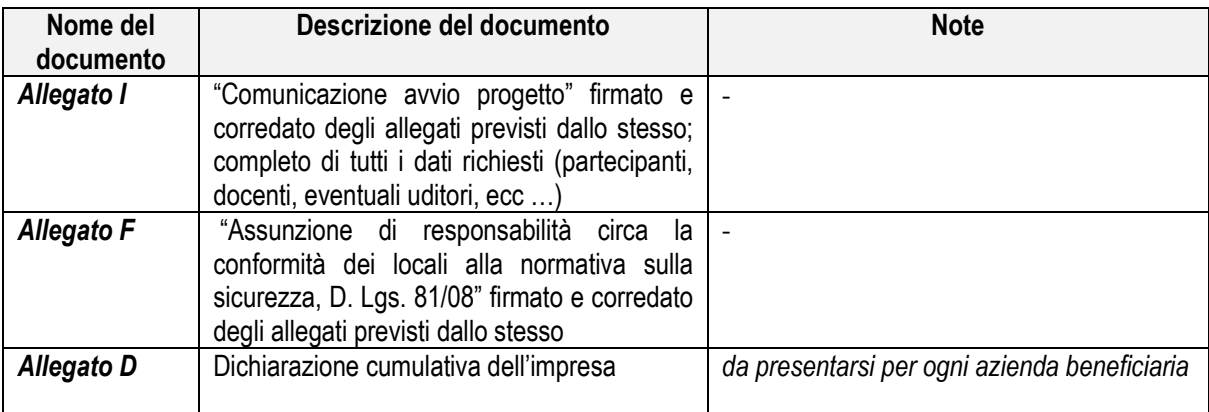

Il Soggetto Gestore deve conservare, in originale agli atti, oltre alla documentazione sopra elencata, anche la seguente documentazione:

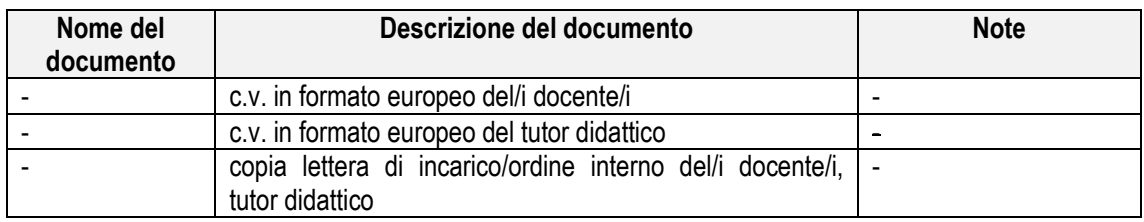

## **3.5. Avvio del/i Progetto/i Formativo/i**

L'avvio del/i Progetto/i Formativo/i potrà essere effettuato successivamente alla data di avvio del Progetto Quadro, nel rispetto di quanto stabilito al successivo punto 3.6.

L'avvio del primo dei progetti formativi equivale all'avvio delle azioni formative.

## **3.6. Comunicazione di avvio del/i Progetto/i Formativo/i**

L'avvio di ogni singolo Progetto Formativo, che costituisce il Progetto Quadro approvato, deve essere effettuato dal Soggetto Gestore, mediante invio tramite mail pec dei documenti di seguito elencati ad entrambi i seguenti indirizzi:

- avviso1-2014@pec.formazienda.com
- avviocorsi@pec.formazienda.com

Le comunicazioni di avvio devono avvenire almeno 3 (tre) giorni prima dell'avvio delle attività inserite nel corso.

Nel caso in cui la comunicazione non avvenga entro tali termini, Formazienda riconoscerà esclusivamente la formazione erogata a partire dal terzo giorno successivo alla comunicazione.

Il termine di "almeno tre giorni prima" è da intendersi come perentorio.

*(Esempio: Data di avvio del corso: 8 agosto - ultimo giorno per comunicare l'avvio del progetto: 4 agosto)* 

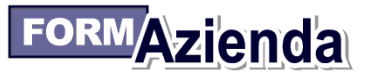

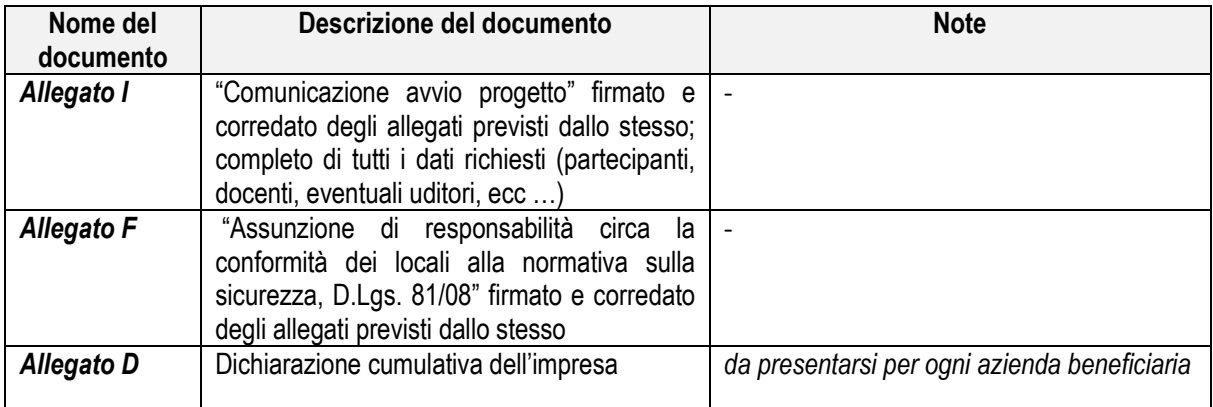

Il Soggetto Gestore deve conservare, in originale agli atti, oltre alla documentazione sopra elencata, anche la seguente documentazione:

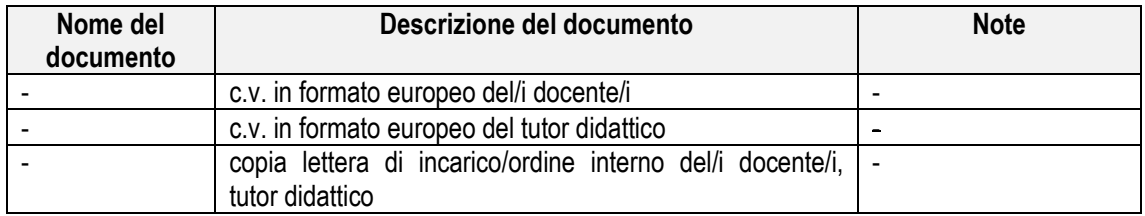

## **3.7. Gestione del Progetto/i Formativo/i e della linea di intervento d) delle azioni propedeutiche**

Durante lo svolgimento di ogni Progetto Formativo e delle azioni propedeutiche di cui alla linea di intervento d), per l'attestazione della frequenza dei partecipanti, il Soggetto Gestore deve utilizzare, a seconda della modalità formativa alla quale si ricorre, i seguenti documenti:

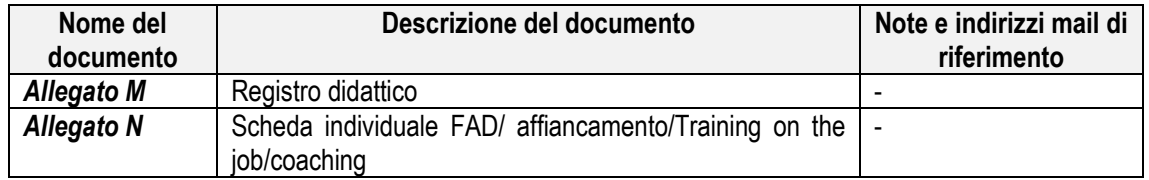

# **3.8. Durata in ore del Progetto/i Formativo/i e della linea di intervento d) delle azioni propedeutiche**

L'ora formativa è di 60 minuti.

Non potranno essere svolte più di 8 ore giornaliere di attività formativa.

La durata delle azioni formative è di minimo 4 ore per i progetti formativi; non è previsto un minimo di durata per la linea di intervento d) delle azioni propedeutiche.

## **3.9. Frequenza**

## **3.9.1 Frequenza dei partecipanti al/i Progetto/i Formativo/i e della linea di intervento d) delle azioni propedeutiche**

I destinatari delle azioni formative sono tenuti a frequentare almeno il 75% del programma formativo previsto dal/i progetto/i al/i quale/i partecipano.

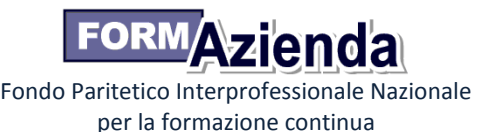

# **3.9.1 Frequenza dei lavoratori sospesi**

L'ammissibilità a finanziamento del rimborso spese ai lavoratori sospesi partecipanti alla formazione è subordinata alla frequenza da parte del partecipante di almeno il 75% del totale delle ore del progetto al quale partecipa, a meno che non ricorra un giustificato motivo che verrà esaminato dal Fondo.

Come già indicato nel testo dell'avviso, il costo complessivo del rimborso spese lavoratori sospesi e il costo relativo al mancato reddito non possono essere superiori al 20% del costo totale del Progetto Quadro. Valori eccedenti non verranno riconosciuti dal Fondo.

# **3.10. Formazione a distanza**

La modalità formativa in FAD può essere svolta presso la sede del Soggetto Gestore o presso la sede dell'azienda.

Le attività formative in FAD devono prevedere:

- un adeguato sistema di registrazione e certificazione dei tempi di realizzazione dell'attività;

- prove formalizzate di apprendimento da tenere agli atti.

Le ore di studio in FAD sono autocertificate dal partecipante.

Le ore di formazione in FAD non possono superare il 30% del monte ore complessivo a meno che il maggiore utilizzo non sia adeguatamente motivato nel Progetto Quadro – o successivamente autorizzato dal Fondo previa richiesta del Soggetto Gestore - in relazione alla natura delle azioni e alla tipologia dei destinatari.

## **3.11. Delega**

I costi relativi all'attività delegata non possono eccedere il 30% del costo complessivo del Progetto Quadro.

Non costituisce fattispecie di delega:

- il ricorso a prestazioni professionali individuali (persone fisiche, siano essi liberi professionisti con P.I., collaboratori a progetto, o altro);
- il ricorso a prestazioni di imprese individuali;
- l'affidamento di attività ad enti di formazione accreditati al Repertorio delle strutture formative del Fondo, enti espressione delle Università e delle Camere di Commercio, enti accreditati presso una o più Regioni, enti accreditati dal Ministero del Lavoro ai sensi della Legge 40/87, poiché assimilati alla figura del partner;
- l'affidamento della realizzazione delle attività da parte di associazioni o consorzi o società consortili ai propri associati o consorziati, o da imprese ad altre imprese facenti parte dello stesso gruppo. In questi casi i soggetti affidatari devono rendicontare le spese a costi reali, esibendo i giustificativi che saranno assunti nella documentazione del Soggetto Gestore, a prescindere dagli eventuali obblighi di fatturazione interna;
- i servizi la cui cessione è obbligatoria: assicurazione partecipanti con liquidazioni destinate direttamente alle Compagnie di Assicurazione, INAIL o altri Istituti;
- prestazioni/servizi aventi carattere meramente esecutivo, accessorio e strumentale rispetto alle finalità del Progetto Quadro, come ad esempio il noleggio di attrezzature; l'acquisto di spazi pubblicitari; le spese di organizzazione per l'espletamento dei Progetti, convegni, mostre e altre manifestazioni; la stampa, legatoria, litografia, riproduzione grafica e microfilmatura; le traduzioni e interpretariato; il facchinaggio, magazzinaggio e spedizioni; l'acquisto di materiale didattico; l'acquisto di cancelleria; l'acquisto di materiale di consumo per il funzionamento delle attrezzature degli uffici o degli automezzi.

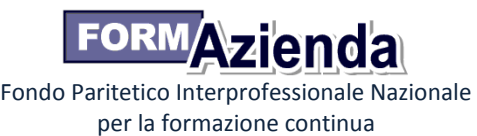

# **3.11.1 Autorizzazione della delega**

Se non già indicata nel Progetto Quadro approvato (che vale come implicita autorizzazione della delega), la delega a terzi deve essere autorizzata da Formazienda, pena la non riconoscibilità dei costi ad essa afferenti.

La richiesta di autorizzazione deve essere inoltrata, preferibilmente via PEC a Formazienda, specificando i seguenti elementi:

- identificazione della specifica attività (formativa e/o propedeutica) nella quale è prevista l'attività da delegare;
- descrizione dell'attività che svolgerà il soggetto terzo;
- motivazione che illustri perché è necessaria la delega;
- importo dell'attività da delegare;
- visura camerale e curriculum del soggetto terzo che realizza l'attività in delega.

Formazienda, entro 7 giorni lavorativi dalla ricezione della istanza completa di tutti gli allegati procederà all'autorizzazione/diniego della richiesta o potrà richiedere integrazioni alla documentazione, con riesame e risposta definitiva entro 5 giorni lavorativi dal suo ricevimento.

# **3.12. Variazioni del Progetto Quadro**

# **3.12.1. Azioni formative**

All'interno della stessa tematica di intervento, è consentita la variazione del numero di progetti formativi, purché tale variazione non modifichi il numero complessivo di ore e destinatari previsti nel Progetto Quadro approvato.

Tra le tematiche di intervento previste a preventivo, previa comunicazione al Fondo, è consentito lo spostamento fino ad un massimo del 10% del numero complessivo delle ore e dei partecipanti, purché tale variazione non modifichi il numero complessivo di ore e destinatari previsti nelle azioni formative costituenti il Progetto Quadro approvato.

Il Fondo si riserva di valutare richieste di variazioni superiori al 10% del numero complessivo delle ore e dei partecipanti previsti nel Progetto Quadro approvato.

# **3.12.2. Azioni propedeutiche**

Sono ammesse una o più variazioni delle azioni propedeutiche costituenti il Progetto Quadro approvato previa autorizzazione da parte del Fondo.

# **3.13. Variazioni del/i progetto/i formativo/i e delle azioni propedeutiche di cui alla linea di intervento d)**

Qualora durante la realizzazione del/i Progetto/i Formativo/i e delle azioni propedeutiche di cui alla linea di intervento d) il Soggetto Gestore avesse la necessità di apportare variazioni rispetto a quanto comunicato all'avvio dello stesso, deve provvedere a darne comunicazione al Fondo tramite mail pec ai seguenti indirizzi:

- avviso1-2014@pec.formazienda.com
- avviocorsi@pec.formazienda.com

Tale procedura va applicata ove le variazioni riguardino:

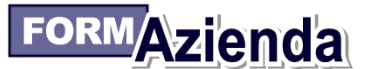

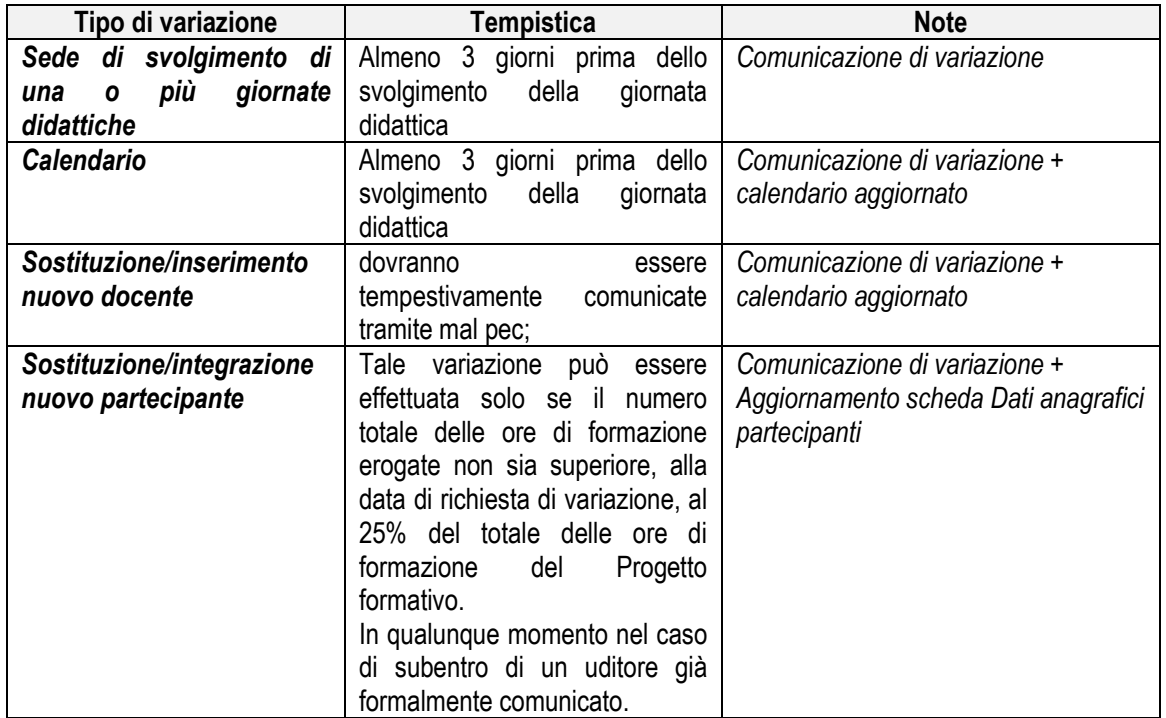

**I partecipanti potranno essere sostituiti/integrati purché** posseggano gli stessi requisiti ed i medesimi diritti dei partecipanti indicati nel progetto approvato. Si specifica che, in caso di ritiro del partecipante, lo stesso potrà essere sostituito da un nuovo partecipante solo se il numero totale delle ore di formazione erogate non sia superiore, alla data di richiesta di variazione, al 25% del totale delle ore di formazione del Progetto formativo.

**I partecipanti potranno essere sostituiti/integrati** in qualsiasi momento dell'attività formativa, con la conseguente convalida delle ore di frequenza precedenti il subentro, ai fini del calcolo della percentuale di presenza minima per l'eleggibilità del partecipante, nel caso di un uditore già formalmente comunicato.

Qualora le comunicazioni di variazione non potessero essere fatte nel rispetto dei tempi sopra indicati per qualsiasi ragione (es. in caso di ritiro del partecipante lo stesso giorno del corso o nei due giorni precedenti), al Fondo va inviata la comunicazione tramite pec al massimo nella stessa giornata del corso.

# **3.14. Chiusura del/i Progetto/i formativo/i e delle azioni propedeutiche di cui alla linea di intervento d)**

La chiusura del/i Progetto/i formativo/i e delle azioni propedeutiche di cui alla linea di intervento d) deve essere comunicata dal Soggetto Gestore tramite mail pec, allegando i documenti di seguito elencati:

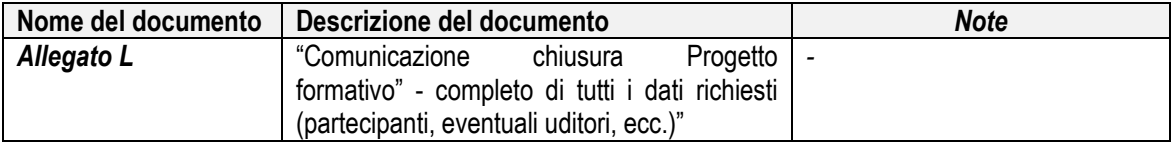

La chiusura dell'ultimo dei progetti formativi coincide con la chiusura delle azioni formative.

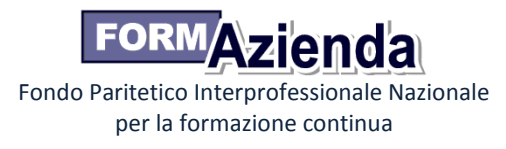

Il Soggetto Gestore deve conservare, in originale agli atti, la documentazione sopra elencata ed inoltre anche la seguente documentazione:

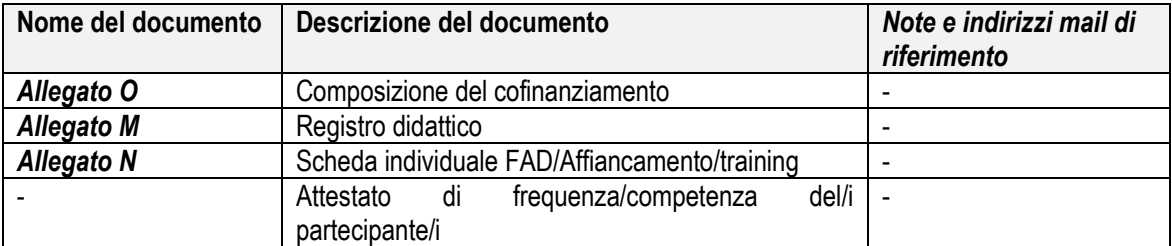

### **3.15. Chiusura delle azioni propedeutiche di cui alle linee di intervento a), b), c)**

La chiusura delle azioni propedeutiche deve essere effettuata dal Soggetto Gestore, tramite mail pec, allegando i documenti di seguito elencati:

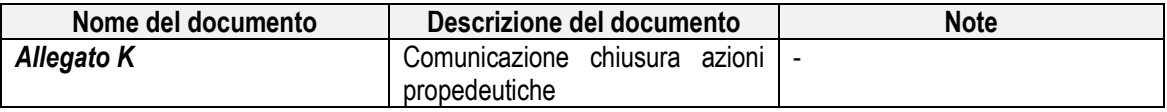

#### **3.16. Chiusura del Progetto Quadro**

La chiusura del Progetto Quadro deve essere effettuata dal Soggetto Gestore, tramite mail pec, allegando i documenti di seguito elencati:

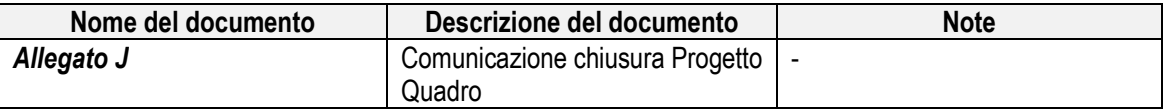

Il Soggetto Gestore deve conservare in originale agli atti il documento trasmesso.

Il Soggetto Gestore deve comunicare a Formazienda la conclusione del Progetto Quadro, in ogni caso entro i 12 mesi dalla data di avvio dello stesso.

#### **4. Rendicontazione a Costi Standard (Azioni formative)**

#### **4.1. Responsabile per la rendicontazione**

Il Soggetto Gestore è l'unico responsabile per la rendicontazione finale del Progetto Quadro finanziato dal Fondo Formazienda.

#### **4.1. Indicazioni generali**

Il Soggetto Gestore, al fine di ottenere il riconoscimento dei costi sostenuti per la realizzazione del Progetto Quadro, è tenuto a mettere in atto un apposito sistema di gestione che garantisca l'accesso a tutta la documentazione prevista nell'Avviso e nel presente documento, ai soggetti incaricati dal Fondo ai fini della verifica.

L'adozione delle UCS, ai fini della quantificazione del finanziamento a consuntivo, determina una semplificazione delle procedure di gestione nella fase di verifica rendicontuale, sia da parte del Fondo sia da parte del Soggetto Gestore, in quanto la realizzazione dell'attività prevista nel Progetto Quadro non deve essere comprovata da documenti giustificativi di spesa.

La quantificazione del finanziamento riconosciuto a consuntivo è subordinata alle verifiche basate sul:

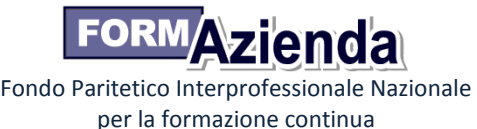

- processo: dimostrazione da parte del Soggetto Gestore della realizzazione delle attività;
- risultato: dimostrazione da parte del Soggetto Gestore del risultato effettivamente raggiunto (ore di formazione erogate, n. partecipanti formati).

Pur avendo scelto una gestione improntata sulla semplificazione, il Soggetto Gestore dovrà garantire:

- un adequato sistema di amministrazione del Piano;
- il rispetto delle leggi contabili e fiscali nazionali;
- la pertinenza ed imputabilità delle spese alle attività previste nel Piano;
- il rispetto del periodo di eleggibilità;
- il rispetto del divieto del doppio finanziamento sulle medesime voci di spesa.
- I documenti relativi ai costi sostenuti devono inoltre:
- essere timbrati con riferimento all'Avviso, riportando il codice identificativo del Progetto Quadro e la quota di costo ad esso imputabile;
- corrispondere a pagamenti i cui flussi finanziari garantiscano il requisito di tracciabilità.

Il Soggetto Gestore deve inoltre ripartire le voci di spesa a consuntivo in maniera coerente rispetto al Piano dei conti presentato in fase di candidatura del Progetto Quadro; tutta la documentazione contabile dovrà essere conservata agli atti a disposizione del Fondo per eventuali controlli e per un periodo non inferiore a 5 anni dalla data di erogazione del saldo da parte del Fondo.

## **4.2. Periodo di eleggibilità**

Le spese dovranno essere sostenute nell'ambito del periodo di eleggibilità che va dalla data di pubblicazione dell'Avviso fino ad un anno dalla effettiva conclusione del Progetto Quadro.

## **4.3. Termini e modalità di presentazione**

Il Progetto Quadro è l'elemento di riferimento per la rendicontazione delle attività.

Successivamente alla chiusura del Progetto Quadro, e comunque entro 90 giorni di calendario il Soggetto Gestore dovrà presentare tramite mail pec o, in alternativa, tramite racc. a/r o raccomandata a mano:

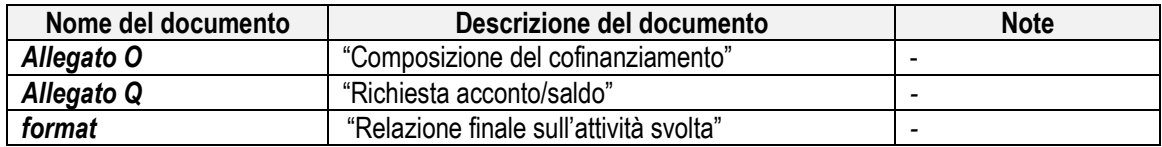

La verifica rendicontuale da parte del Fondo è subordinata alla consegna di tutta la documentazione prevista e, in generale, all'assolvimento di tutti gli adempimenti gestionali, di monitoraggio e valutazione.

Il Soggetto Gestore deve conservare in originale agli atti i documenti trasmessi, nonché tutti i documenti relativi alla gestione del Piano e non chiesti da Formazienda.

Le rendicontazioni prodotte sono sottoposte al vaglio del Consiglio di Amministrazione per le relative delibere finali.

## **4.4. Determinazione del contributo a consuntivo**

Ai fini della determinazione a consuntivo della quota di finanziamento riconoscibile, Formazienda terrà conto, in modo distinto e separato per ognuna delle diverse tipologie di costo orario, del numero delle ore previste a preventivo applicando il seguente criterio:

## **Finanziamento pubblico X Ore realizzate / Ore previste**

Per ore effettivamente realizzate si intendono le ore effettivamente svolte riscontrate dai registri didattici e/o dalle schede individuali.

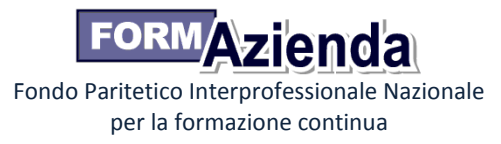

In ogni caso, la quota di finanziamento riconoscibile a consuntivo sarà determinata in funzione del cofinanziamento privato (se dovuto) calcolato sul singolo partecipante e sulle ore effettivamente realizzate, nel rispetto dei costi standard.

# **5. Rendicontazione a costi reali (Azioni propedeutiche)**

Per la rendicontazione a costi reali valgono le disposizioni previste nell'appendice al presente documento.

Il Soggetto Gestore dovrà presentare, tramite mail pec o, in alternativa, tramite racc. a/r o raccomandata a mano, la seguente documentazione:

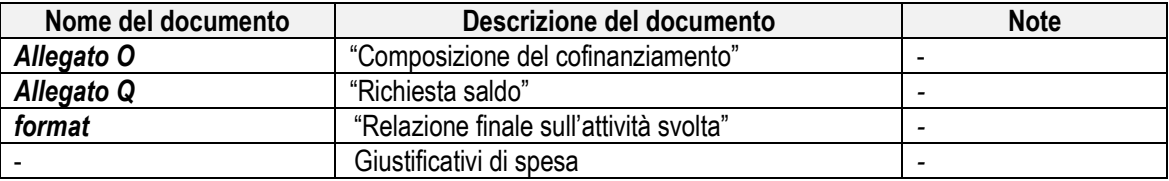

Tutti i costi oggetto della rendicontazione finale devono essere stati finanziariamente sostenuti (integralmente pagati) prima della sua presentazione, che dovrà avvenire entro e non oltre 15 mesi dalla data di avvio del Progetto Quadro, fatti salvi gli oneri a pagamento differito in base alle vigenti normative.

# **6. Periodo di eleggibilità**

Le spese relative alle azioni propedeutiche devono essere sostenute nell'ambito del periodo di eleggibilità che va dalla data di pubblicazione dell'Avviso fino alla data di rendicontazione del Progetto Quadro.

## **7. Adesione al Fondo dell'impresa (azioni formative)**

Il Fondo riconosce il finanziamento relativo all'impresa che, in fase di verifica della documentazione di rendiconto risulti aderente al fondo Formazienda alla data di avvio del progetto formativo e/o alla data di chiusura delle verifiche dell'intero Progetto Quadro svolte dal Fondo.

# **8. Gravi inosservanze**

Il finanziamento può essere revocato da Formazienda, in tutto o in parte, per inadempimento causato da grave inosservanza delle prescrizioni di cui al presente documento, all'avviso, ai Manuali di gestione del Fondo e della normativa di riferimento ovvero di quanto richiesto da Formazienda per ottemperare ai corrispondenti obblighi di legge.

Formazienda procederà al recupero delle somme indebitamente incassate dal Soggetto Gestore.

# **9. Composizione del cofinanziamento privato (se dovuto)**

Il cofinanziamento privato, se dovuto in base al regime di aiuti prescelto, potrà essere composto unicamente dal costo del lavoro.

La quota di cofinanziamento privato dovrà essere rendicontata analiticamente per ciascuna impresa.

I costi relativi alla retribuzione dei lavoratori in formazione devono essere rendicontati dal Soggetto Gestore sulla base dei costi reali certificati dalle aziende beneficiarie aderenti a Formazienda.

Tali costi devono essere determinati, in rapporto alle sole ore di presenza effettiva alla formazione, tenendo conto del costo giornaliero del dipendente, quale si ottiene suddividendo la somma degli emolumenti lordi annui fissi corrisposti al dipendente in base alla sua posizione organica nel periodo

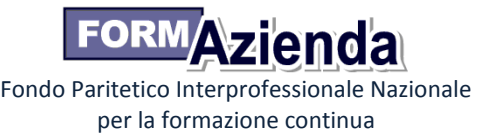

progettuale, dei contributi previdenziali annuali, della quota di indennità di fine rapporto per il numero di giorni lavorativi previsti dal contratto e dalla quota Irap ad esso riferita.

Si può in ogni caso fare riferimento al trattamento economico di cui al CCNL applicato in azienda, tenendo presente che nel computo del costo orario deve essere escluso ogni emolumento ad personam.

#### **10. Rimborso spese lavoratori sospesi**

Tali spese devono essere rendicontate sulla base dei costi reali eventualmente sostenuti e documentati, pagati prima della presentazione del rendiconto.

#### **11. Modalità di liquidazione del contributo**

#### **11.1. Scelta della modalità di liquidazione**

Come specificato al punto 14 dell'Avviso, è facoltà del Soggetto Gestore optare per l'erogazione del finanziamento da parte del Fondo Formazienda secondo la modalità per "Acconti e saldo" o a "Rimborso".

Al momento della candidatura del Progetto Quadro, il Soggetto Gestore deve optare per una delle due modalità mediante compilazione dell'allegato C "Domanda di finanziamento".

A seguito della presentazione delle domande di erogazione degli acconti e/o del saldo del finanziamento del Progetto Quadro, prima dell'erogazione di quanto richiesto, il Fondo Formazienda procede alla verifica della documentazione trasmessa e, ove necessario, dello stato di avanzamento del Progetto.

# **11.1. Procedure modalità per "Acconti e saldo"**

Nel caso in cui il Soggetto Gestore opti per la modalità di erogazione "per acconti e saldo", potrà chiedere il riconoscimento del finanziamento approvato come di seguito descritto:

- a) 50% a titolo di prima tranche al momento dell'avvenuta approvazione ed ammissione a finanziamento del Progetto Quadro (pubblicazione graduatoria sul sito del Fondo);
- b) 40% a titolo di seconda tranche, così come sotto specificato;
- c) saldo del 10% al termine della verifica ed approvazione della rendicontazione delle attività svolte effettuata dal Fondo Formazienda.

**In merito alla prima tranche** di cui al precedente punto a) si specifica che l'importo sarà determinato in modo proporzionale all'ammontare delle azioni propedeutiche e delle azioni formative contenute nel Progetto Quadro.

#### *Esempio:*

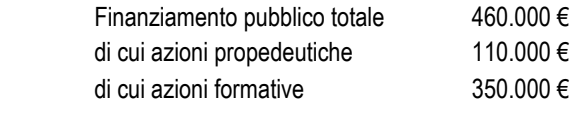

La prima tranche sarà determinata nel seguente modo: 50% delle az. propedeutiche 55.000 €

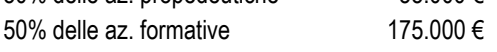

La richiesta di primo acconto deve avvenire tramite l'invio al Fondo, in originale e mediante raccomandata A/R o a mano, della seguente documentazione:

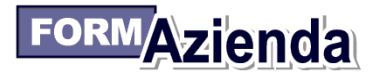

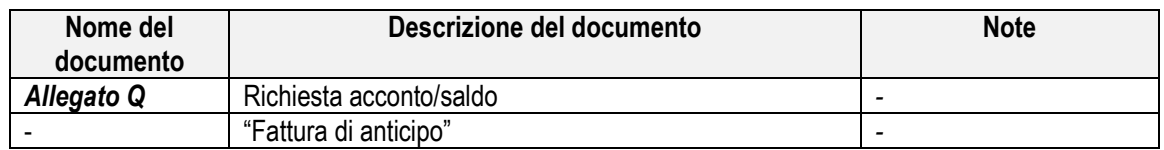

**In merito alla seconda tranche** di cui al precedente punto b) si specifica che l'importo sarà determinato nel seguente modo:

- per le azioni propedeutiche, previa presentazione della rendicontazione intermedia relativa alla spesa sostenuta pari al 75% del primo acconto;
- per le azioni formative, previa presentazione della relazione intermedia sullo stato di avanzamento delle attività, al raggiungimento del 50% degli obiettivi prefissati.

La richiesta di secondo acconto deve avvenire tramite l'invio al Fondo, in originale e mediante raccomandata A/R o a mano, della seguente documentazione:

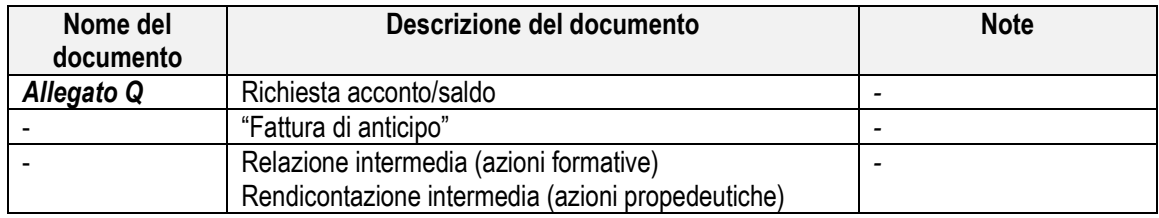

# **11.2. Saldo**

Il saldo del 10% della quota pubblica di finanziamento del Progetto Quadro approvato sarà erogato, previa verifica della riconoscibilità delle spese, della congruità dei costi e del raggiungimento degli obiettivi indicati nel Progetto Quadro approvato, di norma, entro 30 giorni lavorativi dall'approvazione della rendicontazione da parte del Consiglio di Amministrazione di Formazienda.

La verifica della rendicontazione sarà effettuata entro 60 giorni di calendario dalla data di presentazione della rendicontazione stessa.

In seguito all'approvazione della rendicontazione da parte del C.d.A. del Fondo, il Soggetto Gestore presenterà al Fondo la seguente documentazione, in originale e mediante raccomandata A/R:

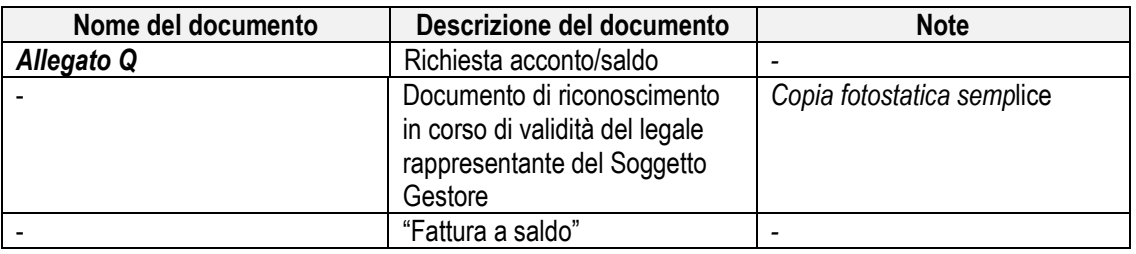

Il Fondo comunica per iscritto al Soggetto Gestore l'esito delle deliberazioni assunte dal C.d.A..

## **11.3. Procedure modalità a "Rimborso"**

Il Soggetto Gestore potrà effettuare la domanda del contributo in un'unica soluzione con la presentazione della rendicontazione del Progetto Quadro.

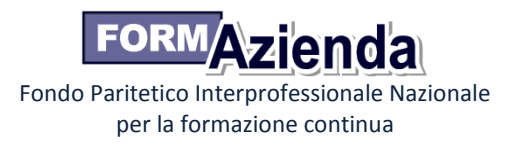

Anche nel caso di richiesta a rimborso il Soggetto Gestore deve comunicare, in fase di avvio del Progetto Quadro, il conto corrente dedicato e gli estremi delle persone abilitate ad operare su di esso.

Il saldo sarà erogato, di norma, entro 30 giorni lavorativi dall'approvazione della rendicontazione da parte del Consiglio di Amministrazione di Formazienda.

Il Soggetto Gestore presenterà, quindi, al Fondo la seguente documentazione, in originale e mediante raccomandata A/R:

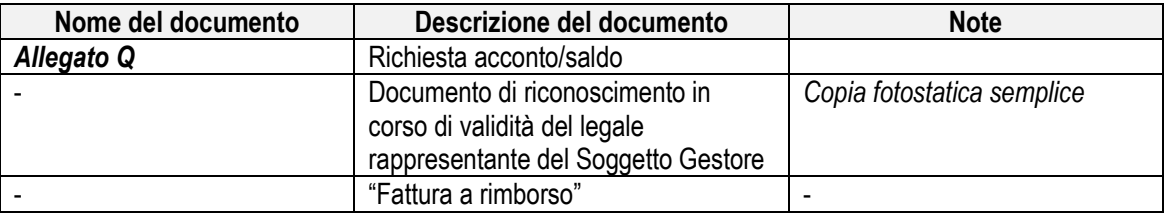

Il Fondo comunica per iscritto al Soggetto Gestore l'esito delle deliberazioni assunte dal C.d.A..

# **12. Revoca**

I contributi assegnati al Soggetto Gestore possono essere revocati da Formazienda in qualunque momento, in tutto o in parte, per inadempimento causato da grave inosservanza delle prescrizioni fornite nell'Avviso, nel presente documento e nella normativa di riferimento.

Il contributo concesso può essere, inoltre, revocato al Soggetto Gestore da parte di Formazienda qualora, in sede di verifica da parte del Fondo o di altri soggetti competenti, siano riscontrate irregolarità attuative o mancanza dei requisiti sulla base dei quali il contributo è stato concesso ed erogato.

## **13. Monitoraggio**

Al fine di consentire un monitoraggio qualitativo e quantitativo dei dati relativi ai Progetti Quadro è fatto obbligo al Soggetto Gestore di produrre la seguente documentazione:

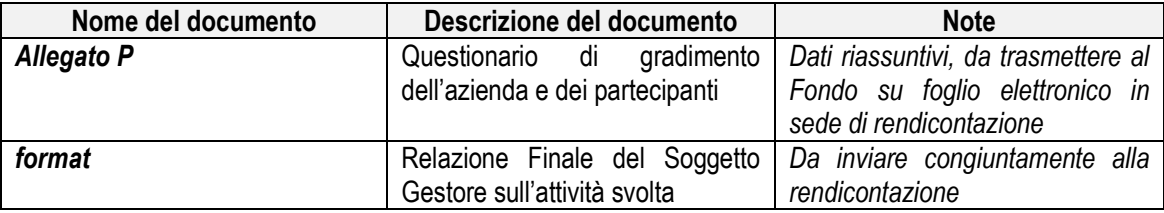

## **14. Faq**

Nel periodo che decorre dalla pubblicazione on-line del presente Avviso e fino alle ore 18.00 del giorno precedente la data ultima di scadenza della presentazione dei Progetti Quadro, il Fondo mette a disposizione degli Utenti un servizio di supporto di assistenza tecnica.

Tale servizio opererà via mail dall'indirizzo assistenzatecnica@formazienda.com.

Le mail di chiarimenti inoltrate all'indirizzo mail assistenzatecnica@formazienda.com da parte dei Soggetti Gestori troveranno risposta esclusivamente tramite pubblicazione di FAQ sul sito internet del Fondo www.formazienda.com, con cadenza quindicinale.

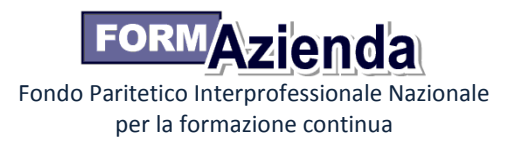

Il Fondo si riserva di fornire eventuali indicazioni operative non contemplate nel testo dell'avviso e dei relativi allegati attraverso la pubblicazione di faq, che diventeranno integrative rispetto a quanto previsto nei documenti richiamati.

# **15. Note**

Il Fondo si riserva di rendere disponibili nuovi format durante la fase di gestione dei Progetti Quadro, nonché – qualora si rendesse necessario – di pubblicare circolari informative volte ad indicare eventuali variazioni alla gestione dei Progetti Quadro.